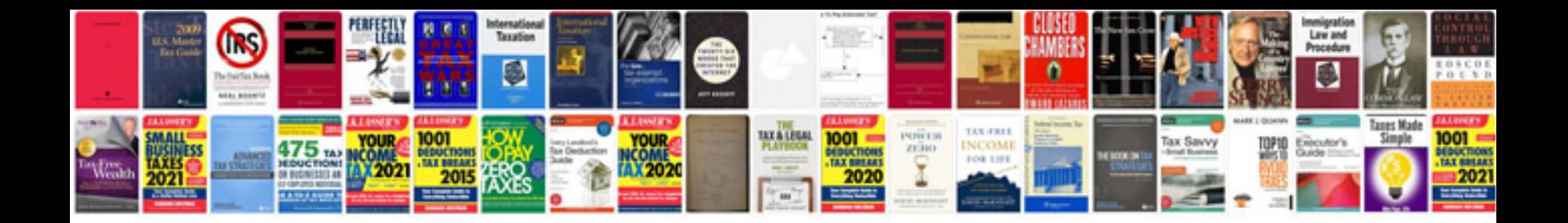

**Zemax manual**

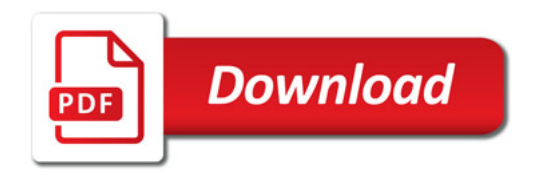

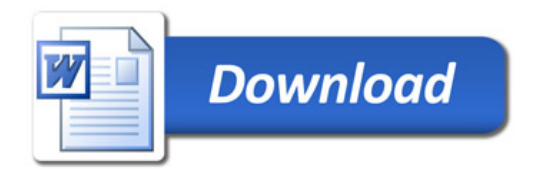